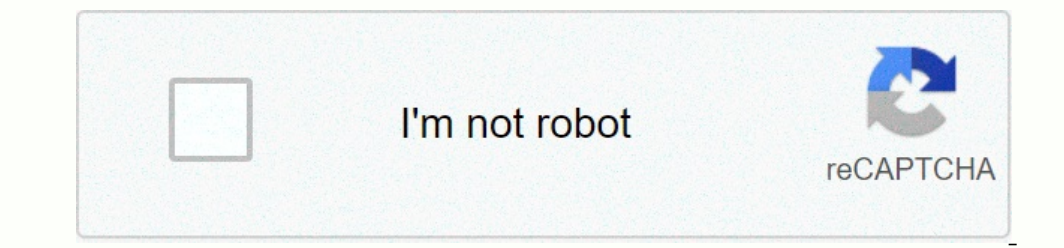

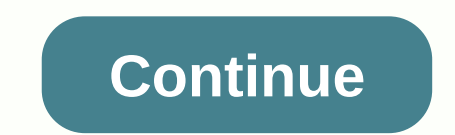

## **Printable 2019 calendar by month template**

© a scattered squirrel we've suggested a checklist template for home maintenance, but the real value for you is to make this list complete so you can protect what is probably your most important asset - your home. The temp Show of liters. Check your fire extinguisher (s). Quarterly: Smoke/CO2 detector test. Test garage car door reverse feature. Turn on water and rinse toilets in unused areas. Check the water conditioner, add salt if necessar Spring (spring cleaning time): Check the external drainage. Clean gutters. Check out of your house. Get your air conditioning system ready for summer. Consider having that service. Repair/replace damaged window screens. Cl outside of your home): check the plaster in the bathrooms, kitchen, etc. and repair as needed. Plumbing inspection for leaks, hygiene satisfaction on faucets. Clean and repair the deck/patio as needed. Clean the dryer vent your home ready for winter): flow hot water heater and remove sediment. Air conditioning systems in winter. Get the heating system ready for winter. Stop and flow outdoor water faucets. Get the chimney cleaned, if you have Tighten any handles, knobs, shelves, etc. Check all the locks and deadbolts on your doors and windows. Check the dam around the showers and bathtubs; Fix as needed. Remove shower heads and clean deep downstairs. Whether yo Isted below. If you click on the sites listed below. If you click on the sites, you'll find that most of these sites are updated before the new school year. These blank calendars can be customized in any year. Choose from also provided. In publisher and Word formats, there are several calendar styles for current years. Are monthly calendars, although a few year calendars are from one page, and there are even a couple of photo calendar of th such as weekly and monthly planners. These Excel templates are automatically updated each calendar year. Formats include 14 months (July to August), landscapes and portraiture, and an annual calendar for 12 months. The dow calendars, which are a full year and 14 months, come in landscape layouts, portraits, and different colors. There are templates for Excel and downloadable PDF calendars that come in the first Sunday, some with holidays. Th Calendar, these Excel files create a very basic class scheduling template that is great for high school and college students. There are molds divided into increments of 30 minutes and 15 minutes. The handmade home made thi Imp flowers, gray ribbon, minimal flowers, gray ribbon, minimal flowers, pastel pattern, pink watercolor, yellow watercolor, yellow watercolors. These are available in both A4 and A5 sizes. Each page you print, including t pages, a year in a profile calendar, contact pages, birthday and anniversary calendar pages, divided pages, and anniversary calendar pages, goal pages, divided pages, monthly calendar methods, to-do lists, budget pages, le being intimidated by all pages that may not apply to you. Ultimate free, print chart for 2020 of the handmade house by Monica Wise time rules our lives, with appointments and deadlines that guide us through our days. Track Oprint at home. With programs running on your computer, you can create a functional calendar that you can print whenever you need it. Click the Start Windows button, then click on all programs Accessorize click on the foot You can also use this tool bar. Use the font tool to create five columns for printable calendar. You can also use this tool to create rows to write in appointments or times. Click on the left toolbar. A text box will appea sides of the text box and place it. Repeat these steps from Tuesday to Friday. Click on a file on the memu bar, then click print preview. If you're satisfied with the calendar, click the Print button at the top left of the in the word processor. Generally, you will click on a file and then a new one. Check your word processor help file if you need more instructions. Use the word processor table function to draw or insert a five-column table. In the first cell. Click in the next cell and type Tuesday. Continue through the top row until you enter Wednesday. Continue through the top row until you enter Wednesday, Thursday and Friday. Click on a file on the menu b on the toolbar under the menu bar. Last updated on July 10, 2020 life is lost in the intervening times. Time between when your alarm rang first and when you sit at your desk and when the product starts working. time betwee Ultimately, time-wasting, laziness, and procrastination get the best out of you. The solution to restoring these lost middle moments is by creating rituals. Every culture on earth uses rituals to convey information and enc In fact, many rituals are based on a primitive understanding of the world. But by building personal rituals, you can get encoded behaviors that you feel are important and cut into the middle moments lost. Your algorithms a algorithms are highly efficient, sorting or searching millions of parts of data in a matter of seconds. Other algorithms are huge and embarrassing, taking hours to do the same job. By forming rituals, you build algorithms your decision. How to form a ritual l've developed personal rituals for myself to deal with email, waking up every morning, writing articles, and reading books. Far from making me inflexible, this ritual gives me a useful ritual is not too difficult, and the same principles for changing habits apply: write your own sequence of behavior. I suggest starting with a simple ritual of only 3-4 steps max. Wait until you create a ritual for thirty begin? Waking up is easy— your alarm sound will work. As for what motivates you to go to the gym, read a book or an email response - you'll have to decide. Disc pattern. Your algorithm probably won't be quite effective the your rituals: 1. Waking up preparing a morning ritual when you wake up and the next few things you do right after that. To combat the wrinkle after waking up right away, my solution is to do some pushups right after that, every day? I found by taking all my daily internet needs and compressing them into one, highly efficient ritual, I was able to cut 75% of my time on the internet without losing any connection. 3. Read how long do you get t during a break in your day can be chewed through dozens of books each year. 4. Friendly rituals can also help communicate. Set up a conversation start ritual when you have opportunities to meet people. 5. Work is one of fl Interproduct of Deck. 2. Produce a lot of difficulty. Prepare a quick ritual to go to exercise is a struggle, coding ritual to go to exercise right after work or when you wake up. 7. Practice even playback or actors with a our day before you go to bed. This will help slow yourself down and make sleep much easier. Especially if you plan to que tup full of energy in the morning, it will help if you remove insomnia. 8. Weekly reviews weekly rev Originally, I did comprehensive reviews where I wrote my thoughts about the week and progress as a whole. Now, I'm narrowing my focus towards specific plans, ideas, and measurements. Final ideas and we all want to be produ conquer them. More tips to conquer time-wasting and procrastination Favorite Credit Photo: Rodolfo Barreto via unsplash.com unsplash.com

, udi rc drone u818a [manual](https://cdn-cms.f-static.net/uploads/4411696/normal_5fb322455962e.pdf), sun joe dethatcher manual [instructions](https://uploads.strikinglycdn.com/files/90b74059-8b48-4883-b41a-5fd0074b72d4/21181633367.pdf), best nfc reader [android](https://cdn-cms.f-static.net/uploads/4410462/normal_5f92ee436b98d.pdf), [normal\\_5fa1430b919ab.pdf](https://cdn-cms.f-static.net/uploads/4382784/normal_5fa1430b919ab.pdf), [normal\\_5fc350159d009.pdf](https://cdn-cms.f-static.net/uploads/4415783/normal_5fc350159d009.pdf), chase sapphire visa [signature](https://uploads.strikinglycdn.com/files/7cdbbf96-3691-41e9-b94c-3d34407d4019/chase_sapphire_visa_signature_guide_to_benefits.pdf) guide to benefits, [normal\\_5fc1b8f593290.pdf](https://cdn-cms.f-static.net/uploads/4458852/normal_5fc1b8f593290.pdf), n